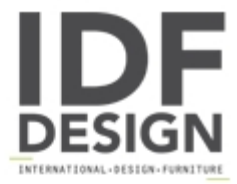

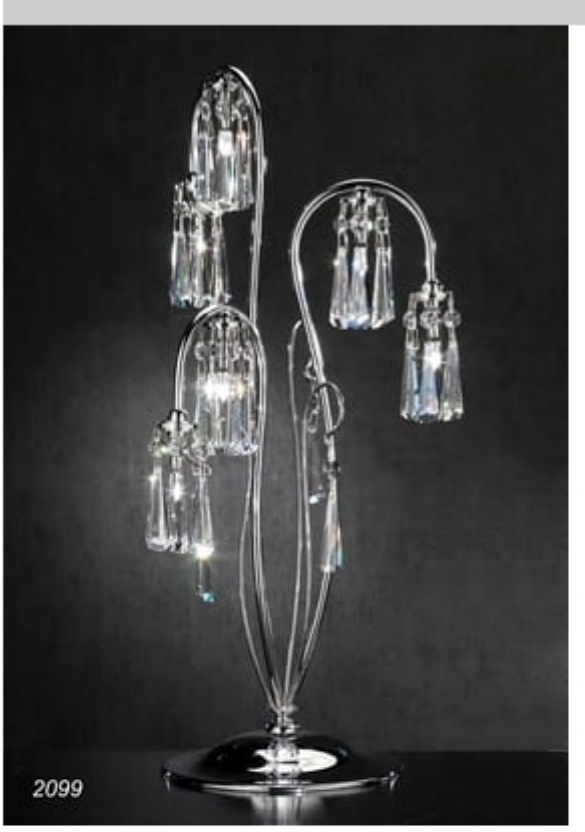

## Art. 2099 Orion

Table lamp manufactured entirely by hand.

Materials used: Brass texture with silver solders, adorned with SWAROVSKI ELEMENTS Crystal octagons and prism.

Finish: polished chrome - other finishes available on request.

Crystal octagons in trasparent color - other colors available on request. Crystal hexagonal prisms available in trasparent color only.

Light Source: 6 x max 10W G4 12V (INCLUDED) - 1W G4 12V LED available on request (NOT INCLUDED).

Dimensions: wide 28 cm. x high. 57 cm.

Certification CE with report text.

Produced by

L'Originale Srl Via Giulio Cesare 43 50019 Sesto Fiorentino (Firenze) Italy

Phone: +39 055 4215480 Fax: +39 055 4215481 E-mail: info@loriginale.it Website: http://www.loriginale.it/

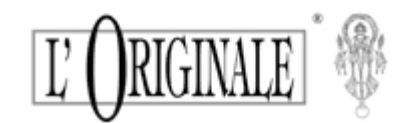